Київський столичний університет імені Бориса Грінченка Факультет інформаційних технологій та математики Кафедра комп'ютерних наук

HIBEPCHT «ЗАТВЕРДЖУЮ» Проректор з науково-педагогічної та навчальної роботи **ОН Олексій ЖИЛЬЦОВ WARNARD \*** 2024 p.  $\alpha$ 

# РОБОЧА ПРОГРАМА НАВЧАЛЬНОЇ ДИСЦИПЛІНИ

## Комп'ютерна графіка та анімація: Віртуальна та доповнена реальність

для студентів

спеціальності

освітнього рівня

освітньої програми

122 (комп'ютерні науки)

першого (бакалаврського)

122.00.01 Інформатика

Київ-2024

КИІВСЬКИЙ СТОЛИЧНИЙ УНІВЕРСИТЬ Т Код ЄДРЛОУ 453079<br>Програма № 3321/2 Hanophila singiny Morphopminy akocri oceirs  $(n|ann)$ (opisonus, 24  $\mathcal{W}$ 

## Розробники:

Горбатовський Дмитро Володимирович, викладач кафедри комп'ютерних наук Факультету інформаційних технологій та математики Київського столичного університету імені Бориса Грінченка.

## Виклалач:

Горбатовський Дмитро Володимирович, викладач кафедри комп'ютерних наук Факультету інформаційних технологій та математики Київського столичного університету імені Бориса Грінченка.

Робочу програму розглянуто і затверджено на засіданні кафедри комп'ютерних наук Протокол від 7.02.2024 р. № '

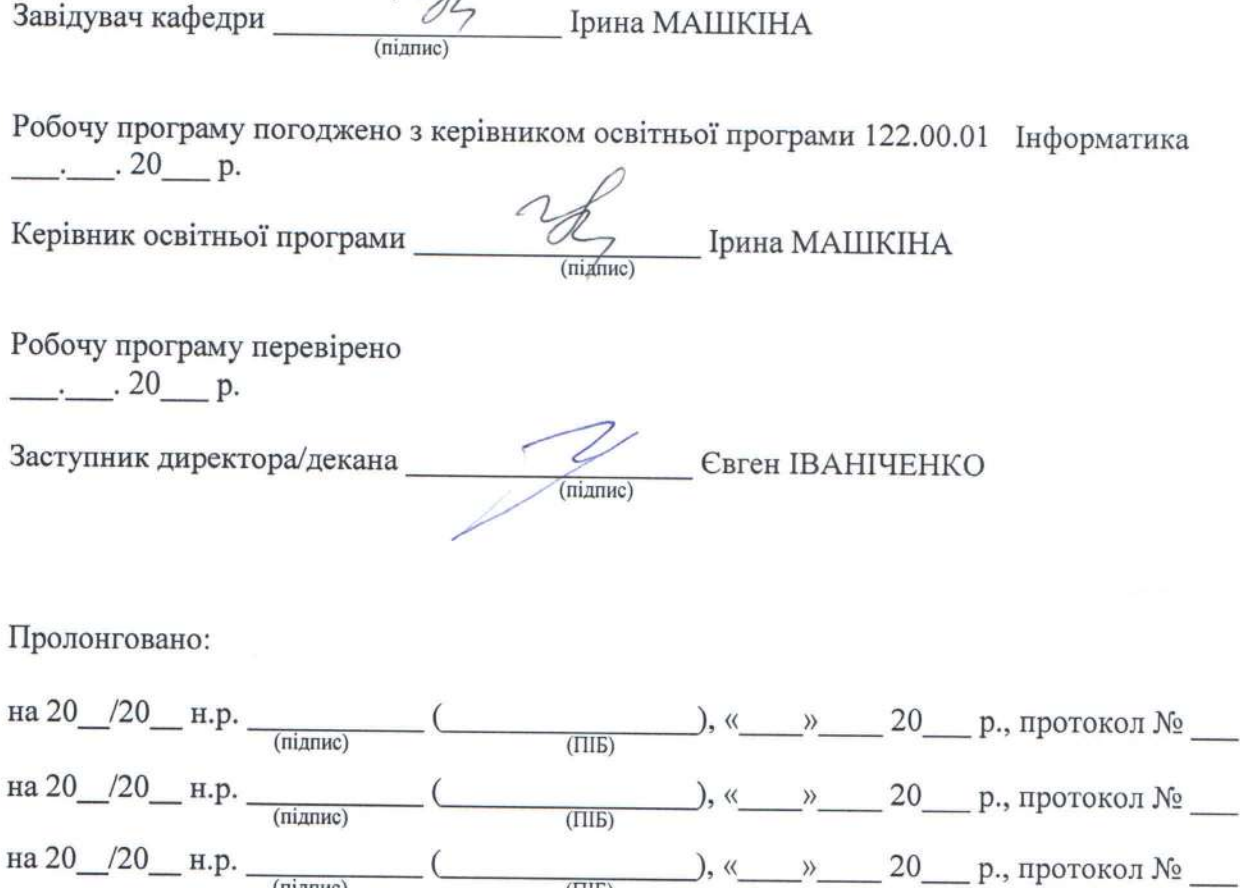

 $(III)$ 

 $\overline{2}$ 

 $(ni)$ 

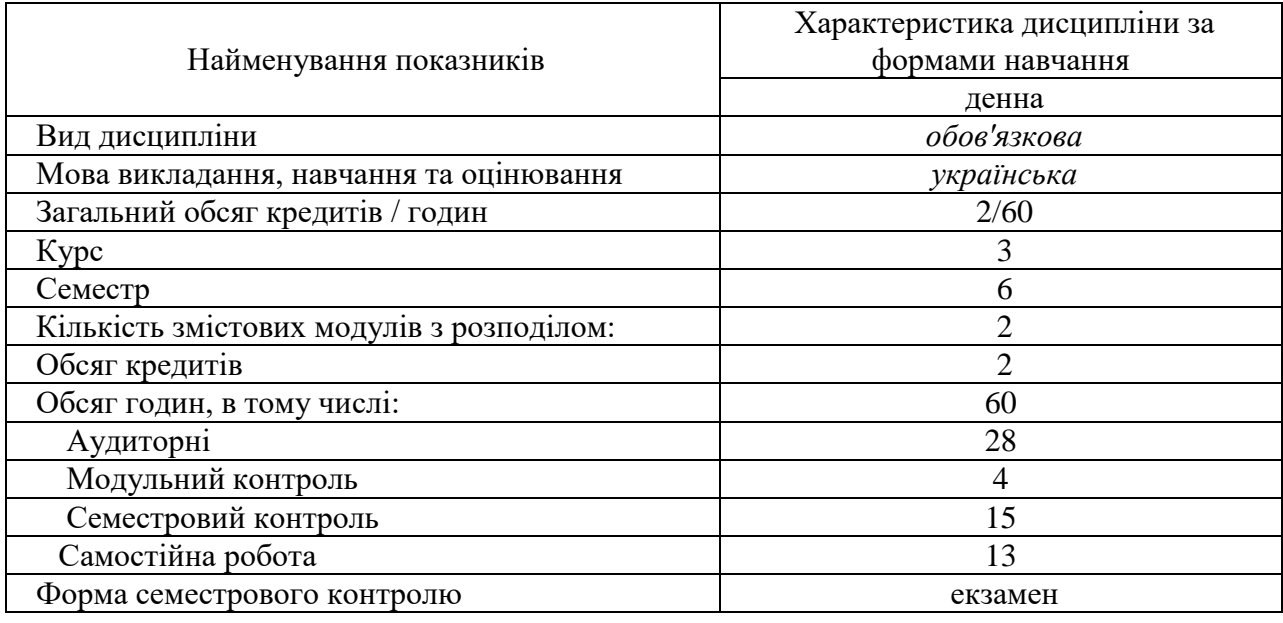

## **1. Опис навчальної дисципліни**

## **2. Мета та завдання навчальної дисципліни**

Робоча навчальна програма з курсу «Комп'ютерна графіка та анімація: Віртуальна та доповнена реальність» є нормативним документом Київського столичного університету імені Бориса Грінченка, який розроблено кафедрою комп'ютерних наук на основі освітньопрофесійної програми підготовки здобувачів першого (бакалаврського) рівня відповідно до навчального плану освітньої програми 122.00.01 Інформатика спеціальності 122 Комп'ютерні науки.

Програма визначає обсяги знань, якими повинен опанувати здобувач першого (бакалаврського) рівня в процесі вивчення навчального матеріалу дисципліни та необхідне методичне забезпечення, складові та технологію оцінювання навчальних досягнень студентів.

**Мета**: засвоєння теоретичних знань і навичок практичного використання технологій і методів 3D моделювання та програмування для створення додатків віртуальної та доповненої реальностей.

**Завдання**: вивчення основних методологій та засобів розробки віртуальної та доповненої реальностей ; вивчення основних понять, принципів та особливостей створення віртуальної та доповненої реальностей; набуття базових навичок використання сучасних моделювання, проектування та адаптації у віртуальній та доповненій реальностях.

Сформувати компетентності:

#### **Загальні компетентності:**

*ЗК-2* – Здатність застосовувати знання у практичних ситуаціях

*ЗК-3* – Знання та розуміння предметної області та розуміння професійної діяльності

*ЗК-4* – Здатність спілкуватися державною мовою як усно, так і письмово.

*ЗК-5* – Здатність спілкуватися іноземною мовою.

*ЗК-6* – Здатність вчитися й оволодівати сучасними знаннями.

*ЗК-7* – Здатність до пошуку, оброблення та аналізу інформації з різних

джерел; до критичної оцінки отриманої інформації, використання логіки і раціональних міркувань.

*ЗК-8* – Здатність генерувати нові ідеї (креативність)

*ЗК-9* – Здатність працювати в команді, брати на себе відповідальність за

виконання спільних робіт; уміння вести дискусію, аргументовано відстоюючи свою точку зору.

*ЗК-10* – Здатність бути критичним і самокритичним

*ЗК-11* – Здатність приймати обґрунтовані рішення й обґрунтовувати запропоновані рішення на сучасному науково-технічному й професійному рівні

*ЗК-12* – Здатність оцінювати та забезпечувати якість виконуваних робіт,

представляти результати роботи.

## **Фахові компетентності:**

**СК-10** Здатність застосовувати методології, технології та інструментальні

засоби для управління процесами життєвого циклу інформаційних

і програмних систем, продуктів і сервісів інформаційних технологій відповідно до вимог замовника.

**СК-17** Володіння системними відомостями та базовими знаннями з основ комп'ютерної графіки, здатність до побудови графічних об'єктів, в тому числі тривимірних, об'єктів віртуальної та доповненої реальності, створення комп'ютерної анімації, проектування, дизайну та програмування комп'ютерних ігор.

## **3. Результати навчання за дисципліною**

У результаті вивчення навчальної дисципліни студент повинен *знати:*

- основи моделювання, проектування та розробки віртуальної та доповненої реальностей;
- принципи та методи розробки VR та AR;
- засоби розробки за допомогою спеціальних інструментів;

#### *вміти:*

- створювати простори віртуальної реальності та флеши доповненої реальності;
- використовувати засоби VR та AR, Unreal engine;
- здобувати знання з web-ресурсів.

## та досягти наступних **результатів навчання**:

*ПР-9* – розробляти програмні моделі предметних середовищ, вибирати парадигму програмування з позицій зручності та якості застосування.

*ПР-11* – володіти навичками управління життєвим циклом програмного забезпечення, продуктів і сервісів інформаційних технологій відповідно до вимог і обмежень замовника, вміти розробляти проектну документацію (техніко-економічне обґрунтування, технічне завдання, бізнес-план, угоду, договір, контракт).

*ПР-13* – володіти мовами системного програмування та методами розробки програм, що взаємодіють з компонентами комп'ютерних систем, знати мережні технології, архітектури комп'ютерних мереж, мати практичні навички технології адміністрування комп'ютерних мереж та їх програмного забезпечення.

*ПР-17* – із використанням відповідного програмного забезпечення будувати графічні об'єкти (в тому числі тривимірні), об'єкти віртуальної та доповненої реальності, створювати комп'ютерну анімацію, проектувати та створювати комп'ютерні ігри;

# **4. Структура навчальної дисципліни**

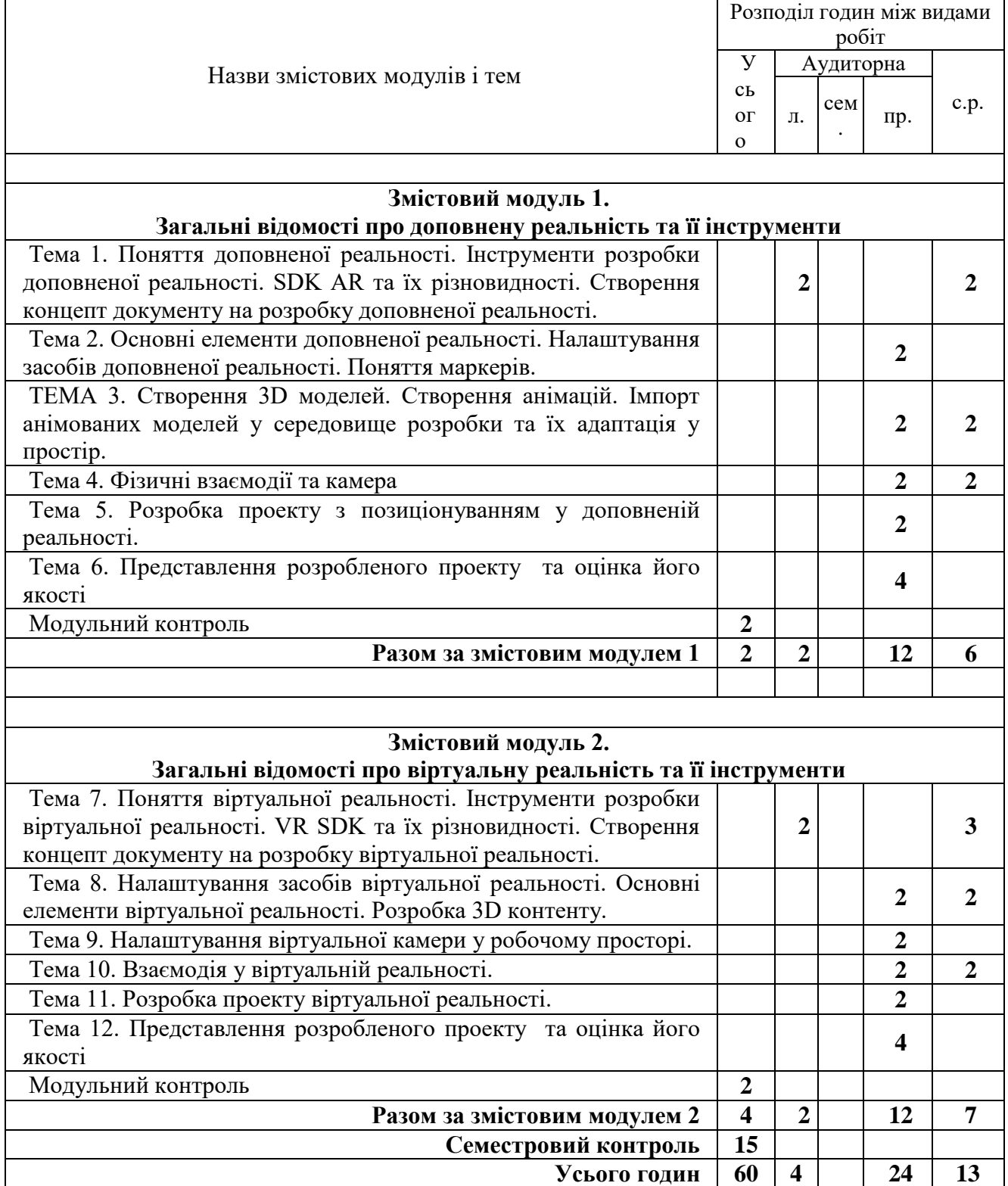

## **5. Програма навчальної дисципліни**

## *Змістовий модуль 1. Загальні відомості про доповнену реальність та її інструменти*

#### **ТЕМА 1. ПОНЯТТЯ ДОПОВНЕНОЇ РЕАЛЬНОСТІ. ІНСТРУМЕНТИ РОЗРОБКИ ДОПОВНЕНОЇ РЕАЛЬНОСТІ. SDK AR ТА ЇХ РІЗНОВИДНОСТІ. СТВОРЕННЯ КОНЦЕПТ ДОКУМЕНТУ НА РОЗРОБКУ ДОПОВНЕНОЇ РЕАЛЬНОСТІ.**

Визначення доповненої реальності. Визначення основних понять. Історія доповненої реальності. Ознайомлення з існуючими програмними комплексами для розробки AR: Vuforia. ARTOOLKIT. Wikitude. MAXST. RealityKit 2. Google ARCore. EasyAR. Kudan. Pikkart AR SDK. DeepAR. Magic Leap. AR Foundation by Unity. Unreal Engine. Розробка технічного завдання. Створення концепту: Основні правила та вимоги.

#### **ТЕМА 2. ОСНОВНІ ЕЛЕМЕНТИ ДОПОВНЕНОЇ РЕАЛЬНОСТІ. НАЛАШТУВАННЯ ЗАСОБІВ ДОПОВНЕНОЇ РЕАЛЬНОСТІ. ПОНЯТТЯ МАРКЕРІВ.**

Визначення віртуального простору. Технологій доповненої реальності. Основні правила налаштування апаратних засобів. Overlay. Технологій доповненої реальності. Координатні моделі. Маркери.

## **ТЕМА 3. СТВОРЕННЯ 3D МОДЕЛЕЙ. СТВОРЕННЯ АНІМАЦІЙ. ІМПОРТ АНІМОВАНИХ МОДЕЛЕЙ У СЕРЕДОВИЩЕ РОЗРОБКИ ТА ЇХ АДАПТАЦІЯ У ПРОСТІР.**

Створення тривимірних моделей. Підготовка та імпорт моделей у AR. Нульове позиціонування. Прив'язка до маркерів.

#### **ТЕМА 4. ФІЗИЧНІ ВЗАЄМОДІЇ ТА КАМЕРА**

Налаштування камер відображення. Створення анімації моделей для AR.

## **ТЕМА 5. РОЗРОБКА ПРОЕКТУ З ПОЗИЦІОНУВАННЯМ У ДОПОВНЕНІЙ РЕАЛЬНОСТІ.**

Прив'язка моделей до маркерів, координат. Особливості позиційних анімацій.

#### **ТЕМА 6. ПРЕДСТАВЛЕННЯ РОЗРОБЛЕНОГО ПРОЕКТУ ТА ОЦІНКА ЙОГО ЯКОСТІ**

Створення застосунку для обраних платформ (кроссплатформа) із технологію AR.

#### **ТЕМА 7. ПОНЯТТЯ ВІРТУАЛЬНОЇ РЕАЛЬНОСТІ. ІНСТРУМЕНТИ РОЗРОБКИ ВІРТУАЛЬНОЇ РЕАЛЬНОСТІ. VR SDK ТА ЇХ РІЗНОВИДНОСТІ. СТВОРЕННЯ КОНЦЕПТ ДОКУМЕНТУ НА РОЗРОБКУ ВІРТУАЛЬНОЇ РЕАЛЬНОСТІ.**

Предмет курсу. Визначення основних понять. Історія віртуальної реальності. Програмні комплекси для розробки: Unity. Amazon Sumerian. Google VR for everyone. Unreal Engine 4 (UE4). CRYENGINE. Розробка технічного завдання. Створення концепту. Основні правила та вимоги.

#### **ТЕМА 8. НАЛАШТУВАННЯ ЗАСОБІВ ВІРТУАЛЬНОЇ РЕАЛЬНОСТІ. ОСНОВНІ ЕЛЕМЕНТИ ВІРТУАЛЬНОЇ РЕАЛЬНОСТІ. СТВОРЕННЯ 3D КОНТЕНТУ.**

Ознайомлення з апаратними пристроями ВР. Поняття віртуального простору. Програми для створення віртуальної реальності. Основні інструменти. Створення моделей та анімації.

#### **ТЕМА 9. НАЛАШТУВАННЯ ВІРТУАЛЬНОЇ КАМЕРИ У РОБОЧОМУ ПРОСТОРІ.**

Налаштування камери у просторі. Налаштування стіків. Рух у просторі. Особливості руху у віртуальному просторі. Правила безпеки.

#### **ТЕМА 10. ВЗАЄМОДІЯ У ВІРТУАЛЬНІЙ РЕАЛЬНОСТІ**.

Взаємодія користувача з віртуальним світом. Взаємодія віртуального світу із користувачем.

#### **ТЕМА 11. РОЗРОБКА ПРОЕКТУ ВІРТУАЛЬНОЇ РЕАЛЬНОСТІ.**

Створення застосунку для обраних платформ (кроссплатформ) із технологію VR.

#### **ТЕМА 12. ПРЕДСТАВЛЕННЯ РОЗРОБЛЕНОГО ПРОЕКТУ ТА ОЦІНКА ЙОГО ЯКОСТІ**

Створення застосунку із технологію VR. (STEAM, STEAM VR, Windows, iOS, Android).

## **6. Контроль навчальних досягнень**

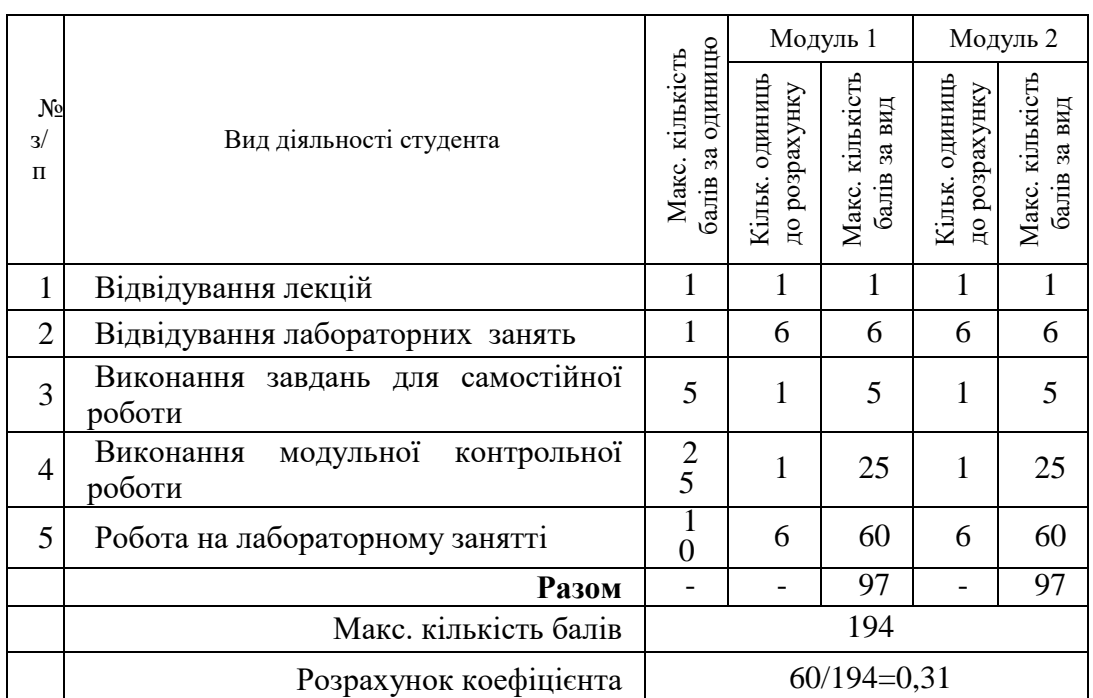

#### *6.1. Система оцінювання навчальних досягнень студентів*

#### *6.2. Завдання для самостійної роботи та критерії її оцінювання*

Самостійна робота виконується протягом опрацювання відповідного змістового модуля. Кількість балів за самостійну роботу залежить від дотримання таких вимог:

- своєчасність і самостійність виконання завдань, повний обсяг їх виконання;
- якість виконання завдань (повнота викладення теми, наявність прикладів і джерел, на які спирався студент при опрацюванні теми, тощо);
- творчий підхід у виконанні завдань.

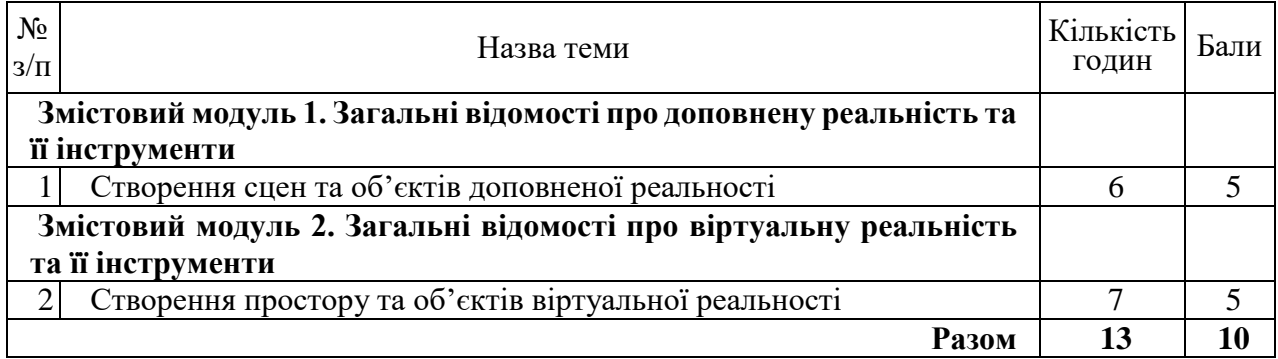

#### *6.3. Форми проведення модульного контролю та критерії оцінювання.*

Навчальні досягнення студентів з дисципліни оцінюються за модульно-рейтинговою системою, в основу якої покладено принцип поопераційної звітності, обов'язковості

модульного контролю, накопичувальної системи оцінювання рівня знань, умінь та навичок, розширення кількості підсумкових балів до 60.

Оцінка за кожний змістовий модуль включає бали за відвідування занять, поточну роботу студента на лабораторних заняттях, самостійну роботу та за модульну контрольну роботу. Виконання модульних контрольних робіт здійснюється в електронному вигляді або з використанням роздрукованих завдань. Модульний контроль знань студентів здійснюється після завершення вивчення навчального матеріалу змістового модуля.

Кількість балів за роботу з теоретичним матеріалом, на лабораторних заняттях, під час виконання самостійної роботи залежить від дотримання таких вимог:

- систематичність відвідування занять;
- своєчасність виконання завдань;
- повний обсяг їх виконання;
- якість виконання завдань;
- самостійність виконання;
- творчий підхід у виконанні завдань;
- ініціативність у навчальній діяльності.

#### *6.4. Форми проведення семестрового контролю та критерії оцінювання.*

Форма проведення семестрового контролю – іспит.

Контроль успішності студентів з урахуванням поточного і підсумкового оцінювання здійснюється відповідно до навчально-методичної карти дисципліни (п. 7), де зазначено види контролю і кількість балів за видами

#### *6.5. Орієнтовний перелік питань для семестрового контролю.*

Перелік питань для семестрового контролю формулюється відповідно до поданих нижче тем змістовних модулів дисципліни:

- 1. Фундаментальні основи доповненої та віртуальної реальностей. Їх різниця. Інструменти розробки.
- 2. Основи створення технічних завдань для додатків віртуальної та доповненої реальностей.
- 3. Види технологій доповненої реальності.
- 4. Види технологій віртуальної реальності.
- 5. Види та приклади SDK для доповненої реальності. Їх особливості.
- 6. Види та приклади SDK для віртуальної реальності. Їх особливості..
- 7. Навігація в доповненій реальності. Налаштування камери та маркерів.
- 8. Взаємодія у віртуальному просторі. Особливості взаємодії користувача з простором та простора з користувачем.
- 9. Навігація у віртуальній реальності. Особливості переміщення у віртуальній реальності. Правила безпеки.
- 10. Overlay у доповненій реальності. Особливості UI.

#### *6.6. Шкала відповідності оцінок*

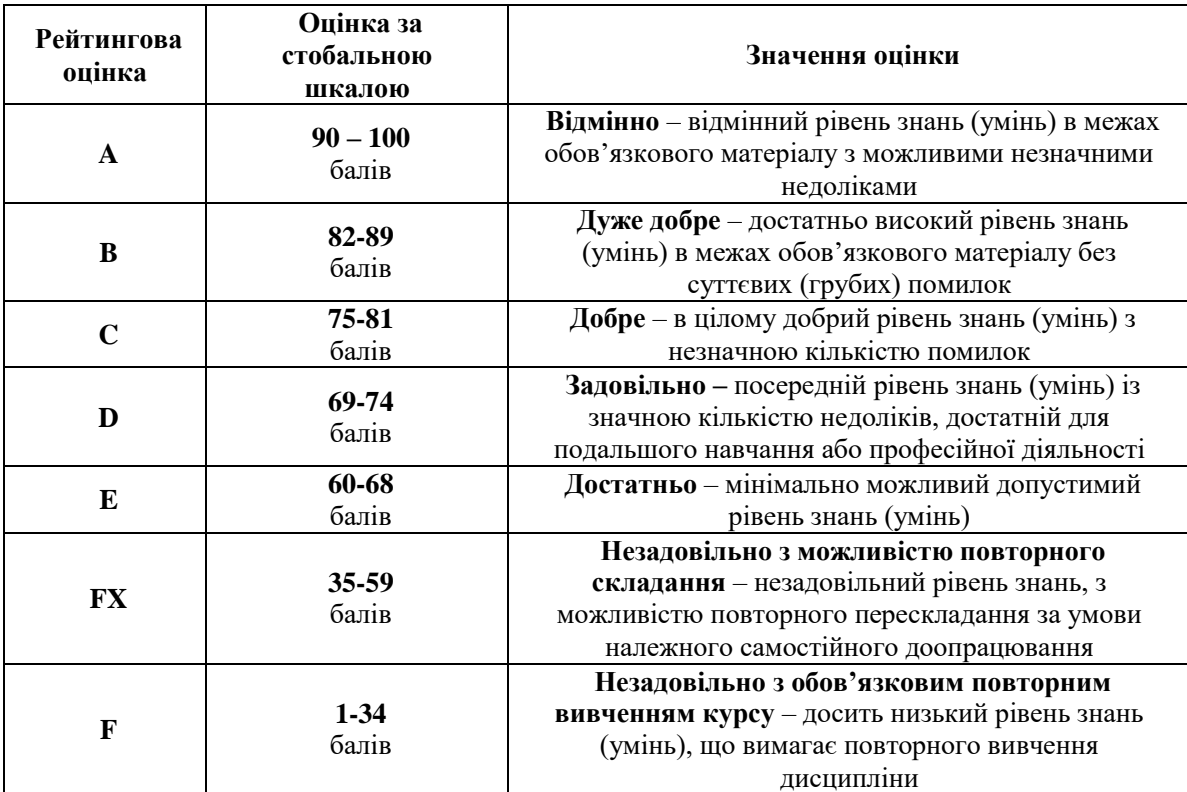

# **7. Навчально-методична карта дисципліни**

Разом 60 год., із них: лекції – 4 год., лабораторні заняття – 24 год., модульний контроль – 4 год., самостійна робота – 13 год., семестровий контроль – 15 год.

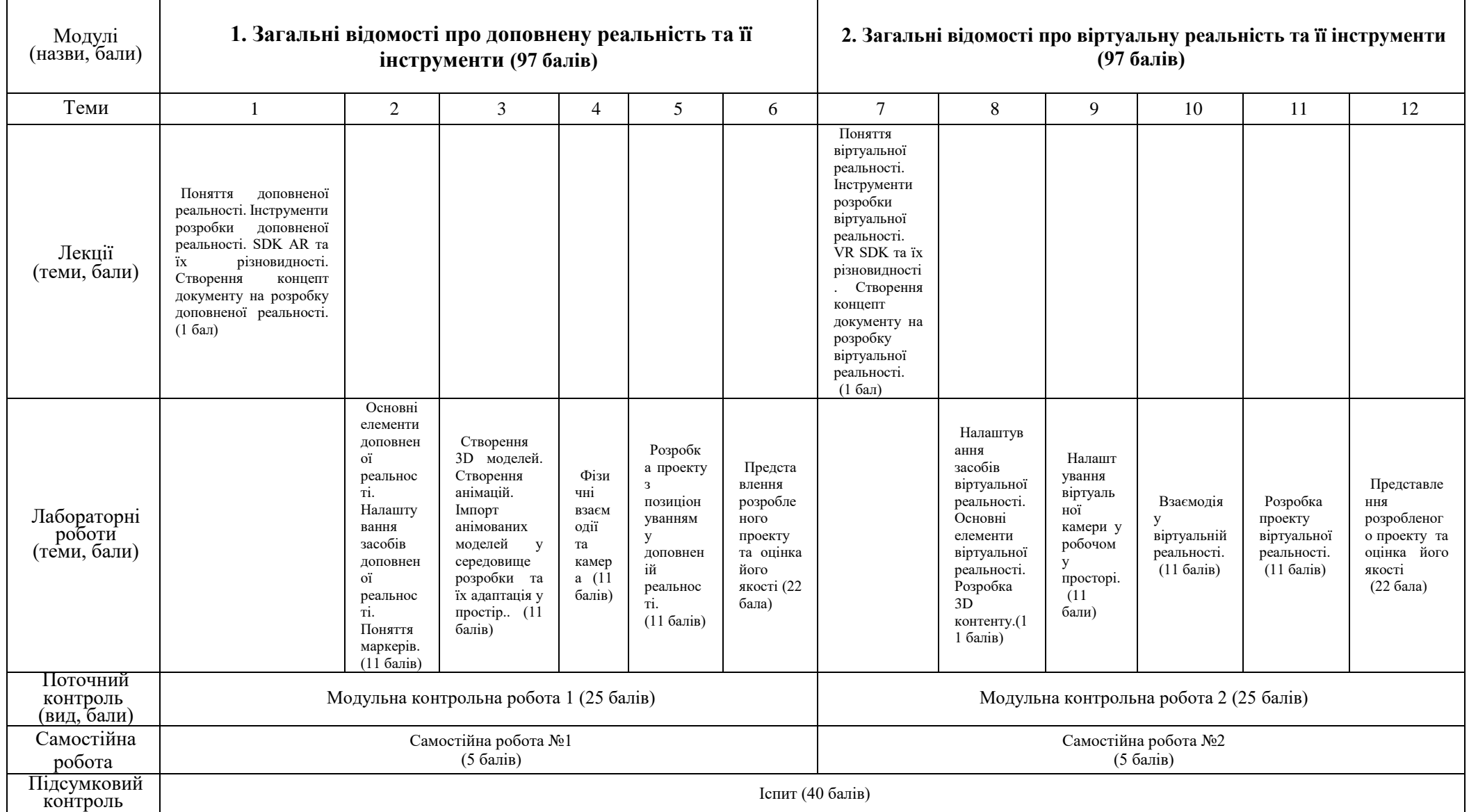

## **8. Рекомендована література**

## **Основна**

- 1. Unreal Engine 4 Virtual Reality Projects: Build immersive, real-world VR applications using UE4, C++, and Unreal Blueprints, Kevin Mack; Robert Ruud, Packt Publishing Ltd, Year: 2019.
- 2. Augmented Reality for Android Application Development, Jens Grubert, Dr. Raphael Grasset, Packt Publishing, Year: 2013.
- 3. Apple Augmented Reality by Tutorials (Second Edition): Create AR Experiences with ARKit, RealityKit & Reality Composer, Chris Language, Razeware LLC., Year: 2022

## **Інформаційні ресурси**

4. UE4 AR / VR / Mobile. Dev Enabled

[https://www.youtube.com/watch?v=mTKnH\\_hpU0k&list=PL9z3tc0RL6Z4Tr1dk5E7zHnLMApDsPTCy](https://www.youtube.com/watch?v=mTKnH_hpU0k&list=PL9z3tc0RL6Z4Tr1dk5E7zHnLMApDsPTCy)